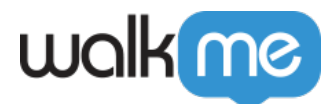

 $\text{WalkMe}\quad \text{[Walk-Thrus][Launchers][SmartTips}$ 

[アイテム](https://support.walkme.com/ja/knowledge-base/%e3%82%a2%e3%82%a4%e3%83%86%e3%83%a0%e3%81%ae%e3%83%95%e3%82%a3%e3%83%ab%e3%82%bf%e3%83%aa%e3%83%b3%e3%82%b0%e6%96%b9%e6%b3%95/) [フィルタリング](https://support.walkme.com/ja/knowledge-base/%e3%82%a2%e3%82%a4%e3%83%86%e3%83%a0%e3%81%ae%e3%83%95%e3%82%a3%e3%83%ab%e3%82%bf%e3%83%aa%e3%83%b3%e3%82%b0%e6%96%b9%e6%b3%95/)[方法](https://support.walkme.com/ja/knowledge-base/%e3%82%a2%e3%82%a4%e3%83%86%e3%83%a0%e3%81%ae%e3%83%95%e3%82%a3%e3%83%ab%e3%82%bf%e3%83%aa%e3%83%b3%e3%82%b0%e6%96%b9%e6%b3%95/)

 $\text{WalkMe} \quad \text{Edivor} \quad \text{WalkMe} \quad \text{IWM} \quad \text{IWM} \quad \text{IWM} \quad \text{IWM} \quad \text{IWM} \quad \text{IWM} \quad \text{IWM} \quad \text{IWM} \quad \text{IWM} \quad \text{IWM} \quad \text{IWM} \quad \text{IWM} \quad \text{IWM} \quad \text{IWM} \quad \text{IWM} \quad \text{IWM} \quad \text{IUM} \quad \text{IUM} \quad \text{IUM} \quad \text{IUM} \quad \text{IUM} \quad \text{IUM} \quad \text{IUM} \quad \text{IUM} \quad \text$  $Thrus[] Launchers[] Smart-Tips$ 

1.  $\Box$ Filter by Segment $\Box$ 

 $2.$ 

3.  $[Done]$ 

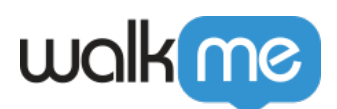

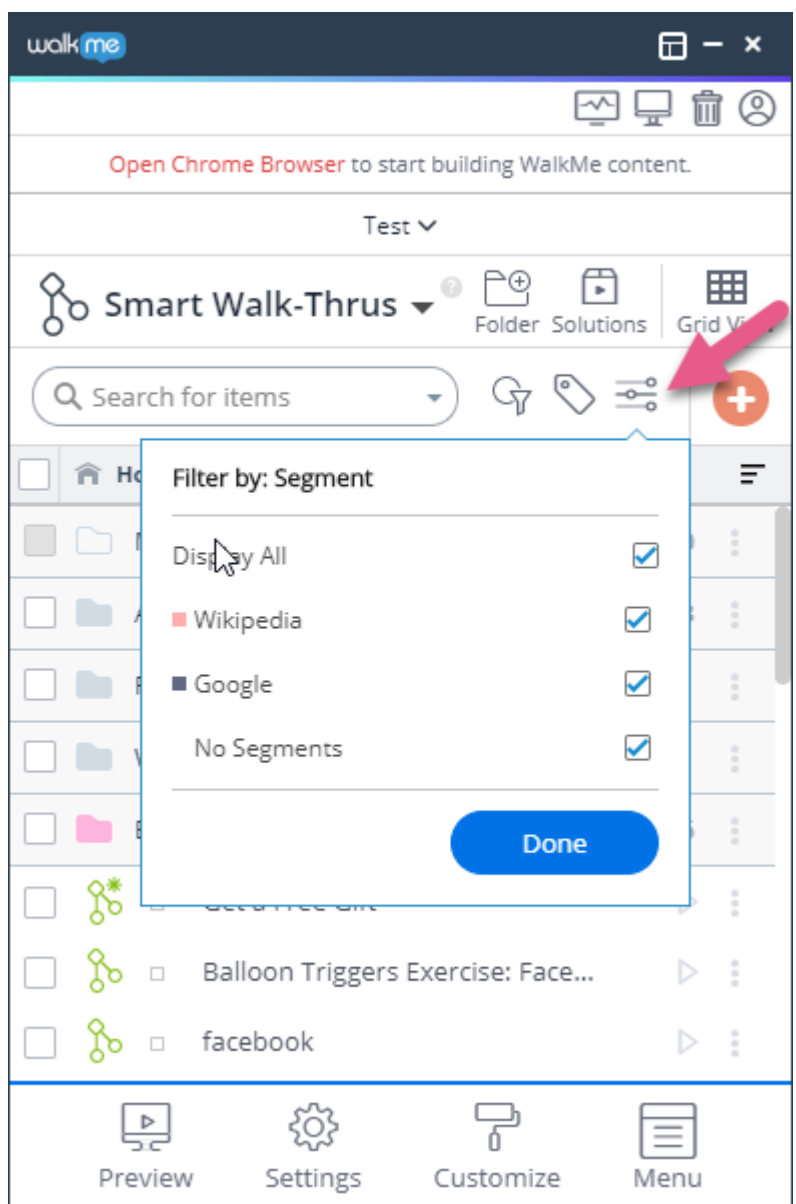

- 
- 1.  $\Box$ Filter $\Box$
- 2.  $\Box$ Status $\Box$

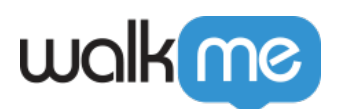

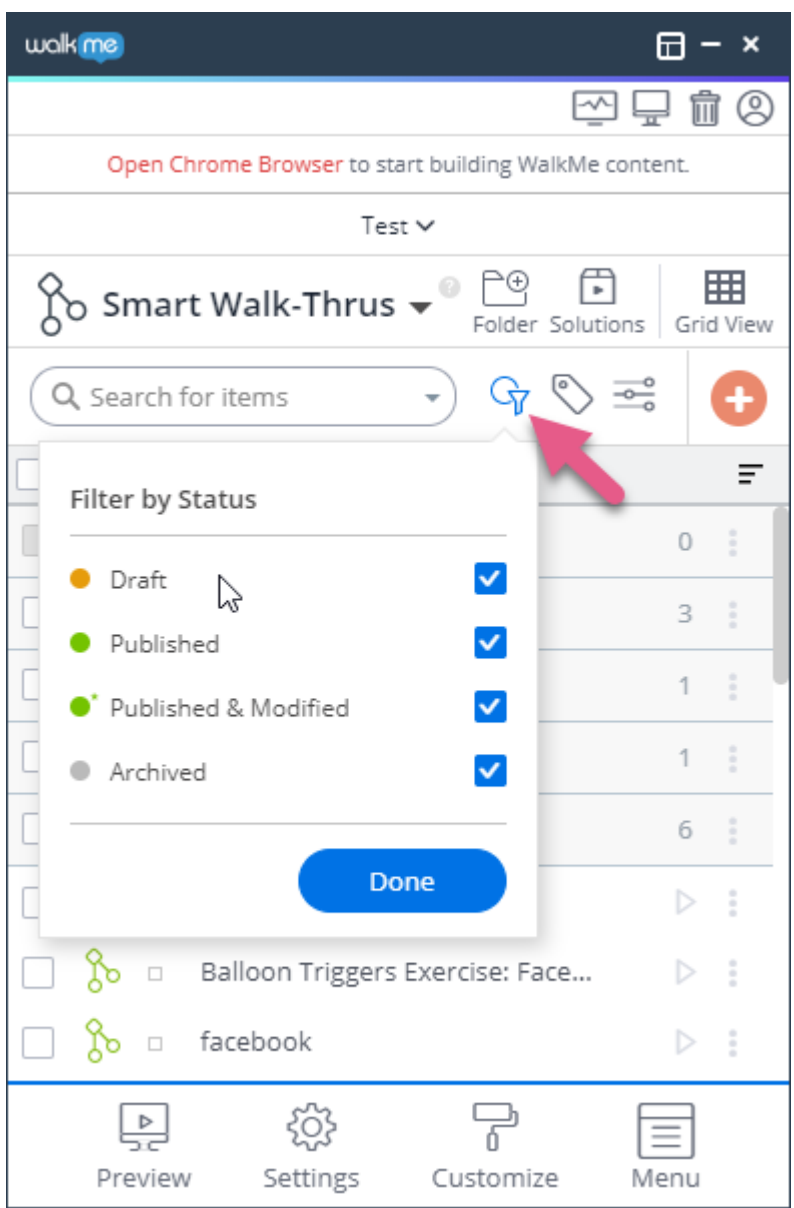

71 Stevenson Street, Floor 20 San Francisco, CA 94105 | 245 Fifth Avenue, STE 1501 New York, NY, 10016 | 421 Fayetteville St STE 215 Raleigh, NC 27601 [www.walkme.com](https://www.walkme.com)